# <span id="page-0-0"></span>1 - Nozioni di background su Architetture degli Elaboratori, Linguaggi di Programmazione e Algoritmi

Programmazione e analisi di dati Modulo A: Programmazione in Java

Paolo Milazzo

Dipartimento di Informatica, Universit`a di Pisa http://www.di.unipi.it/∼milazzo  $m$ ilazzo $@$ di.unipi.it

Corso di Laurea Magistrale in Informatica Umanistica A.A. 2015/2016

#### <span id="page-1-0"></span>Sommario

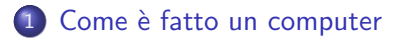

#### 2 [Rappresentazione binaria dell'informazione](#page-19-0)

3 [Linguaggi di programmazione e algoritmi](#page-44-0)

 $\leftarrow$ 

# <span id="page-2-0"></span>Com'è fatto un computer  $(1)$

In questo corso impareremo a scrivere programmi che dovranno essere eseguiti da un computer

E' quindi bene sapere com'è fatto e come funziona un computer...

# <span id="page-3-0"></span>Com'è fatto un computer (2)

Il miglior modo per capire com'è fatta una cosa è... smontarla!

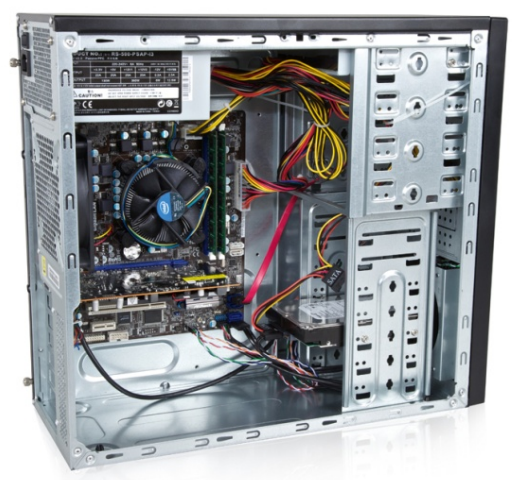

Foto da tutorial PC professionale

<http://www.pcprofessionale.it/2012/03/28/costruire-un-pc-la-guida-passo-passo-completa/>

Paolo Milazzo (Università di Pisa) [Programmazione - Background](#page-0-0) A.A. 2015/2016 4 / 66

4 D F

 $QQ$ 

 $\leftarrow \equiv +$ 

# <span id="page-4-0"></span>Com'è fatto un computer (3)

Identifichiamo i componenti più "appariscenti"

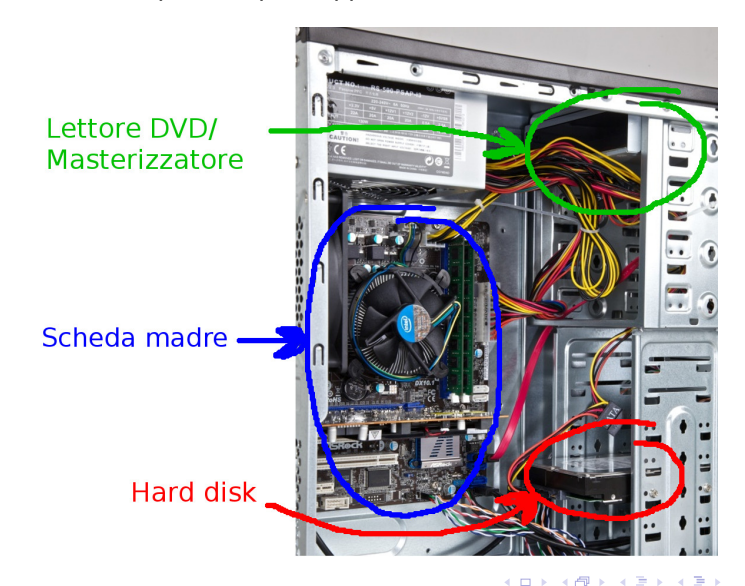

# Com'è fatto un computer (4)

Innazitutto dobbiamo scollegare i cavi di alimentazione...

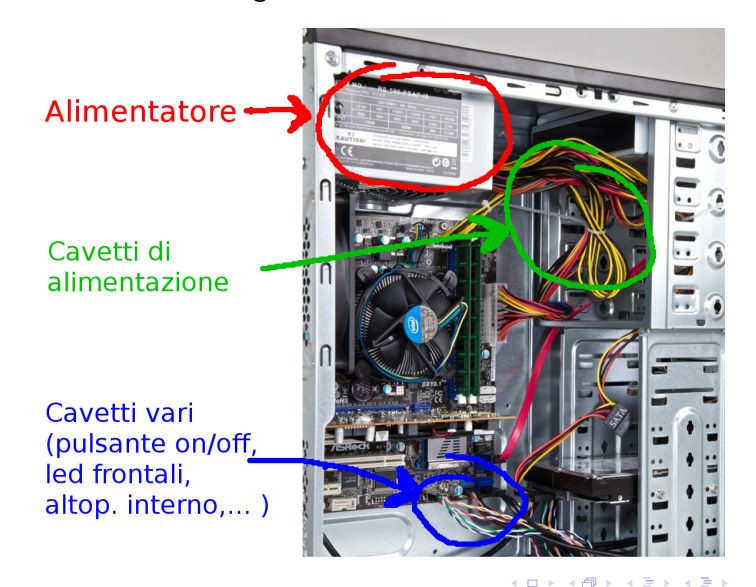

# Com'è fatto un computer (5)

... e i cavi-dati

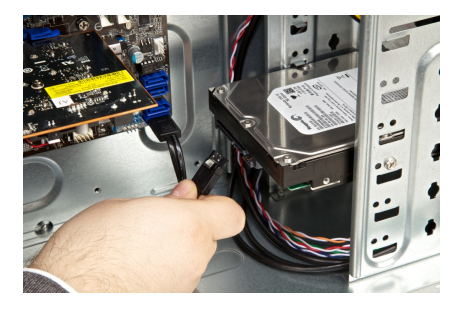

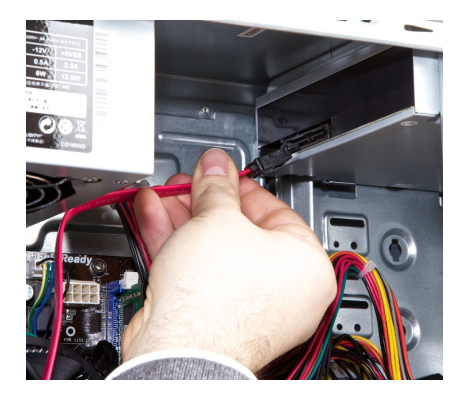

**4 ロ ▶ 4 母 ▶ 4** 

E

 $\rightarrow$   $\equiv$   $\rightarrow$ 

э.  $\sim$ 

# Com'è fatto un computer (6)

Ora possiamo rimuovere il DVD e l'hard disk

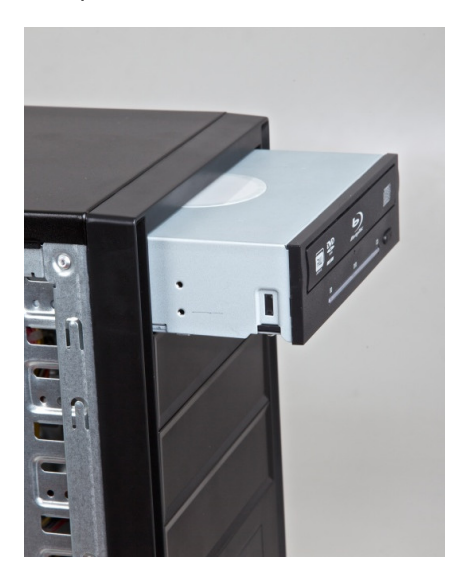

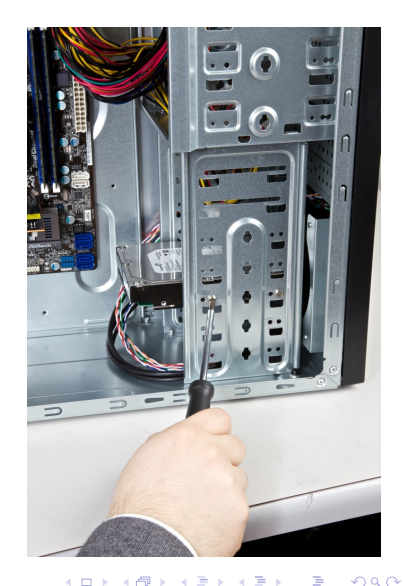

Paolo Milazzo (Università di Pisa) [Programmazione - Background](#page-0-0) A.A. 2015/2016 8 / 66

# Com'è fatto un computer (7)

A questo punto possiamo dedicarci alla scheda madre e ai componenti ad essa collegati. Per prima la scheda video (a cui era collegato il monitor)

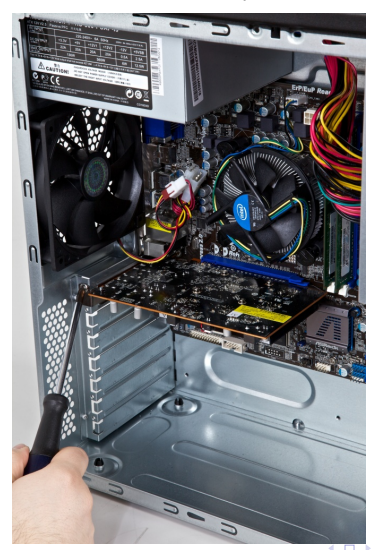

つひひ

# Com'è fatto un computer (8)

#### Ora la memoria RAM

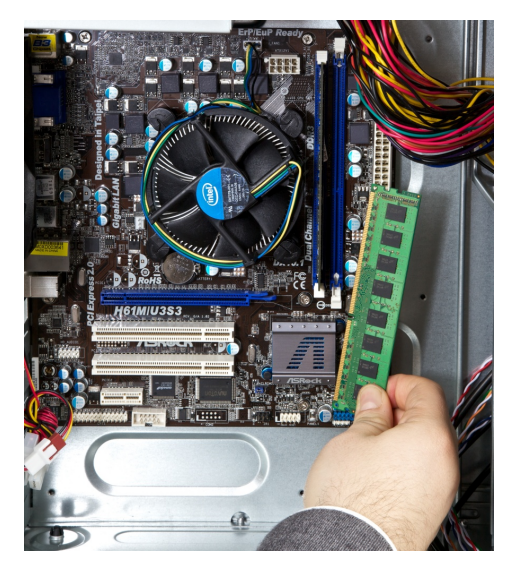

D.

 $299$ 

→ イ団 メ イ ヨ メ イ ヨ メ

4 0 8

# Com'è fatto un computer (9)

Sotto il grosso dissipatore (con ventola) posizionato al centro della scheda madre...

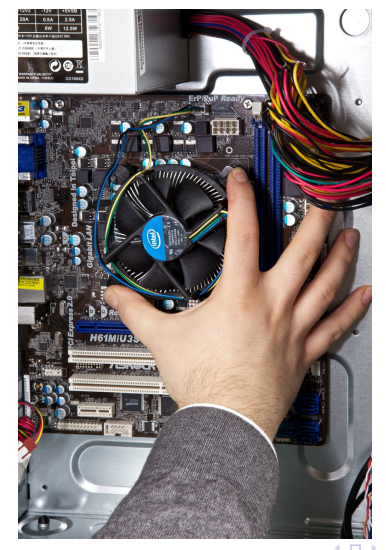

#### Com'è fatto un computer (9) ...troviamo il processore (o CPU)

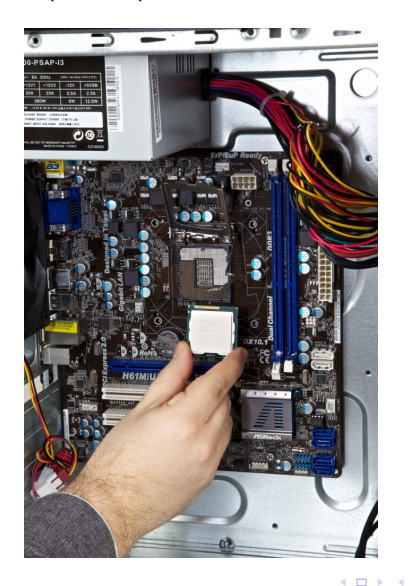

Paolo Milazzo (Università di Pisa) [Programmazione - Background](#page-0-0) A.A. 2015/2016 12 / 66

TE 16 E

 $\sim$ 14.1

a.  $\rightarrow$ 

# Com'è fatto un computer (10)

E infine non ci rimane che rimuovere la scheda madre

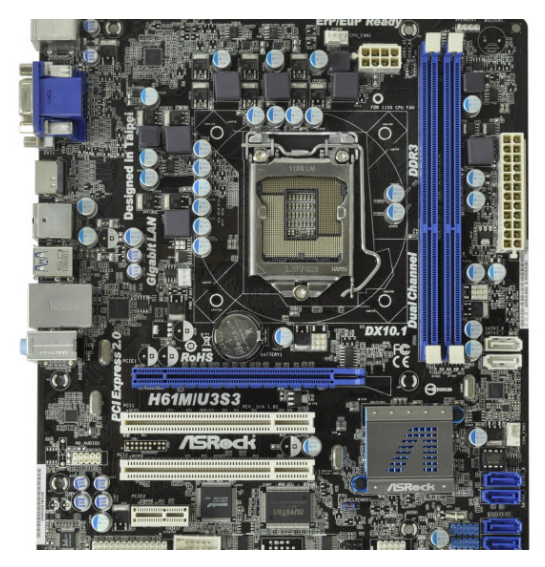

4 日下

4 母 8 4

**Bikid**  $\equiv$  画

# Com'è fatto un computer (11)

Una rappresentazione schematica (ufficiale – Intel). I componenti sono collegati tramite BUS di comunicazione gestiti dal processore e da un apposito chipset.

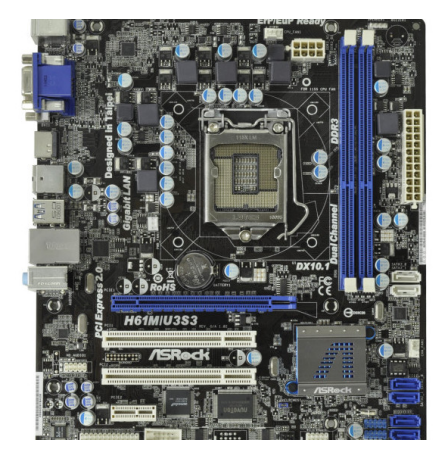

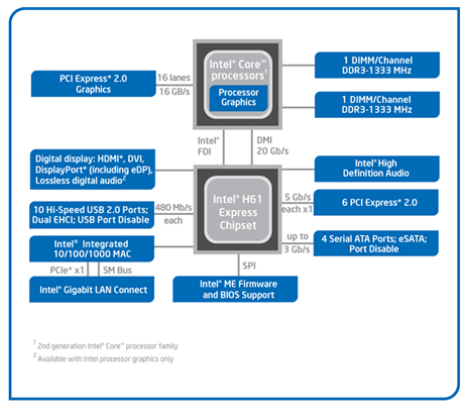

イロト イ母 トイヨ トイヨ トー

Intel\* H61 Express Chipset Platform Block Diagram

# Com'è fatto un computer (12)

Una rappresentazione semplificata (unico bus di comunicazione in cui il chipset non è rappresentato)

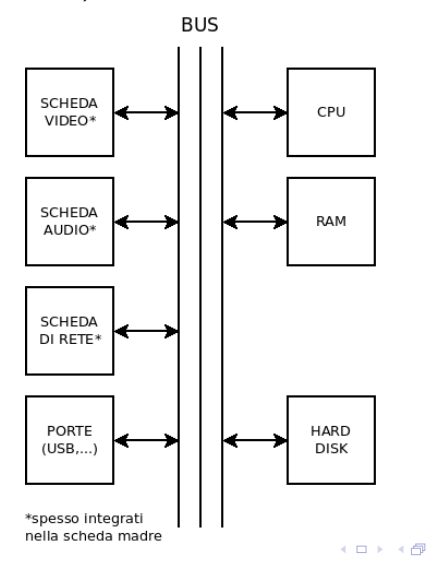

Paolo Milazzo (Università di Pisa) [Programmazione - Background](#page-0-0) A.A. 2015/2016 15 / 66

 $\Omega$ 

 $\sim$ na m≊

#### La CPU e la memoria RAM

I componenti chiave per l'esecuzione di un programma sono la CPU e la memoria RAM.

- La CPU è un chip capace di eseguire operazioni molto semplici (operazioni aritmetiche, operazioni logiche, scrittura/lettura di piccole quantit`a di dati nella memoria RAM, ecc...) in tempi rapidissimi, nell'ordine dei miliardi di operazioni al secondo (in teoria...).
- **La memoria RAM** è una memoria volatile (si cancella quando non è alimentata) che consente di memorizzare grandi quantità di dati rappresentati in formato binario (ossia come sequenze di valori 0 e 1).

# La CPU

Le operazioni che può svolgere la CPU sono codificate tramite un linguaggio in codice binario detto linguaggio macchina

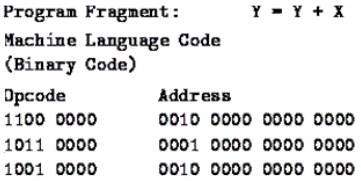

Il linguaggio macchina è di solito rappresentato tramite una notazione simbolica detta linguaggio assembly

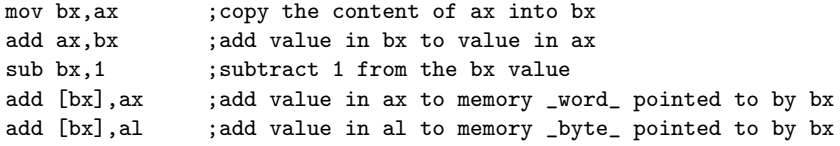

画

 $QQ$ 

 $\mathbf{A} \oplus \mathbf{B}$   $\mathbf{A} \oplus \mathbf{B}$   $\mathbf{A} \oplus \mathbf{B}$ 

4 0 8

#### La memoria RAM

Un modulo di memoria RAM può memorizzare decine di miliardi di bit 0/1.

- I bit sono organizzati in gruppi di 8, detti byte
- I byte sono organizzati in gruppi di 4 (32) bit) oppure 8 (64 bit) detti word (o parola)

I singoli byte della memoria RAM sono associati ad un valore numerico (indirizzo di memoria) che li distingue.

Una parola solitamente è la quantità massima di memoria che una CPU può utilizzare in una singola operazione. Operazioni che lavorano su dati più grandi vengono svolte in più passi dalla CPU.

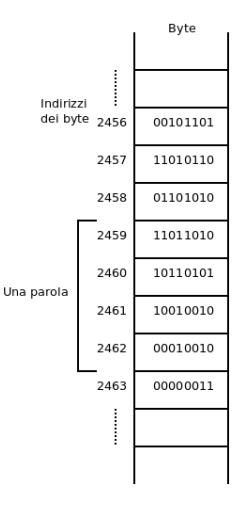

<span id="page-18-0"></span>Prima di poter programmare un computer dobbiamo:

- trovare un modo per rappresentare i nostri dati in memoria
	- $\triangleright$  Rappresentazione binaria
- trovare dei linguaggi più semplici da usare rispetto all'assembly
	- $\triangleright$  Linguaggi di programmazione e algoritmi

Vediamo questi due argomenti in dettaglio...

#### <span id="page-19-0"></span>Sommario

#### Come è fatto un computer

#### 2 [Rappresentazione binaria dell'informazione](#page-19-0)

#### [Linguaggi di programmazione e algoritmi](#page-44-0)

Paolo Milazzo (Università di Pisa) [Programmazione - Background](#page-0-0) A.A. 2015/2016 20 / 66

4.0.3

n →

э

医下环菌

Rappresentazione binaria dell'informazione (1)

Per informazione intendiamo tutto quello che viene manipolato da un calcolatore:

- Numeri (naturali, interi, reali, ...)
- **•** Caratteri
- **•** Immagini
- Suoni
- **•** Programmi

#### Rappresentazione binaria dell'informazione (2)

La più piccola unità di informazione memorizzabile o elaborabile da un calcolatore, il bit, corrisponde allo stato di un dispositivo fisico (ad esempio spento/acceso) che viene interpretato come 0 o 1.

In un calcolatore tutte le informazioni sono rappresentate in forma binaria, come sequenze di 0 e 1.

Per motivi tecnologici: distinguere tra due valori di una grandezza fisica è più semplice che non ad esempio tra dieci valori

• Ad esempio, verificare se su un connettore c'è una tensione elettrica di 5V o meno è più facile che verificare se sullo stesso connettore c'e' una tensione di 0V, 1V, 2V, 3V, 4V o 5V.

## Rappresentazione posizionale (1)

Un numero natuale può essere rappresentato mediante una sequenza di simboli in diversi modi

E' importante distinguere tra un numero e la sua rappresentazione:

- la sequenza di cifre "234" è la rappresentazione decimale del numero 234
- $\bullet$  la sequenza di cifre romane "CCXXXIV" è un'altra rappresentazione dello stesso numero
- La rappresentazione decimale è un esempio di rappresentazione posizionale:
	- ogni cifra contribuisce al numero con un valore che dipende dalla posizione in cui si trova nella sequenza
	- ad esempio: nella rappresentazione "2426" il primo 2 contribuisce più del secondo (2000 vs 20) a rappresentare il numero 2426

 $QQ$ 

母 ト イヨ ト イヨ ト

#### Rappresentazione posizionale (2)

Nella sequenza di cifre:

 $c_{n-1}$   $c_{n-2}$   $\cdots$   $c_1$   $c_0$ 

- $\bullet$  la cifra  $c_0$  viene detta cifra meno significativa
- $\bullet$  la cifra  $c_{n-1}$  viene detta cifra più significativa

Ad esempio, nella rappresentazione "2435"

- la cifra meno significativa è 5
- **•** la cifra più significativa è 2

## Rappresentazione di numeri naturali (1)

La rappresentazione decimale dei numeri naturali si basa su un insieme di cifre costituito da 10 simboli (0,1,...,9).

Il numero **b** di cifre usate è detto base del sistema di numerazione. Ad ogni cifra `e associato un valore compreso tra 0 e b-1.

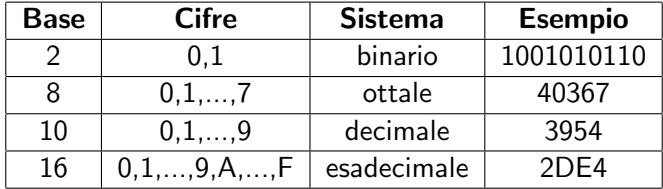

Nel sistema esadecimale A vale 10, B vale 11, ...., F vale 15.

### Rappresentazione di numeri naturali (2)

Esempi di rappresentazioni nelle diverse basi (tralasciamo il sistema ottale):

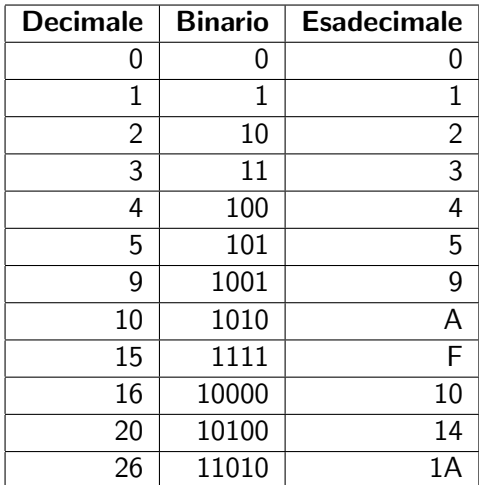

#### Rappresentazione di numeri naturali (3)

Il numero N rappresentato da una sequenza di cifre  $c_{n-1} c_n \cdots c_0$  dipende dalla base b e si ottiene tramite la seguente formula:

$$
N = c_{n-1} \cdot b^{n-1} + c_{n-2} \cdot b^{n-2} + \cdots + c_1 \cdot b^1 + c_0 \cdot b^0
$$

Ad esempio:

- il numero binario 1101 corrisponde a  $1\cdot 2^3+1\cdot 2^2+0\cdot 2^1+1\cdot 2^0=13$
- il numero ottale 345 corrisponde a 3 $\cdot$   $8^2 + 4\cdot 8^1 + 5\cdot 8^0 =$  229
- il numero decimale 243 corrisponde a  $2 \cdot 10^2 + 4 \cdot 10^1 + 3 \cdot 10^0 = 243$
- **•** il numero esadecimale 2FA corrisponde a  $2 \cdot 16^2 + 15 \cdot 16^1 + 10 \cdot 16^0 = 762$

Rappresentazione binaria di numeri naturali (1)

Nella pratica, per convertire un numero binario in formato decimale si può costruire una semplice tabellina come nel seguente esempio:

Numero da convertire: 10110101

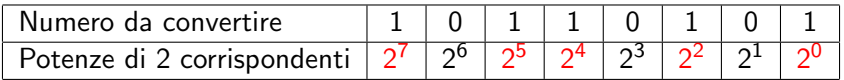

Il risultato è la somma delle potenze di 2 associate a valori 1 nella tabellina (in rosso):

$$
27 + 25 + 24 + 22 + 20
$$
  
= 128 + 32 + 16 + 4 + 1  
= 181

Il risultato coincide con quanto calcolato dalla formula definita in precedenza.

 $QQ$ 

 $\overline{AB}$   $\rightarrow$   $\overline{AB}$   $\rightarrow$   $\overline{AB}$   $\rightarrow$ 

Rappresentazione binaria di numeri naturali (2)

Anche per convertire un numero decimale in formato binario si può costruire una tabellina, in cui si divide ripetutamente il numero decimale per 2.

Il numero binario sarà dato dai resti delle divisioni presi in ordine inverso.

Esempio: numero da convertire: 25

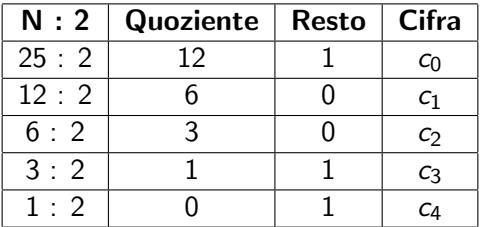

Il risultato è quindi  $c_4$   $c_3$   $c_2$   $c_1$   $c_0$  che corrisponde a 11001.

## Operazioni aritmetiche su numeri binari

Le operazioni aritmetiche su numeri binari sono analoghe a quelle su numeri decimali

 $\bullet$  Ma ricordando che  $1 + 1 = 10$ 

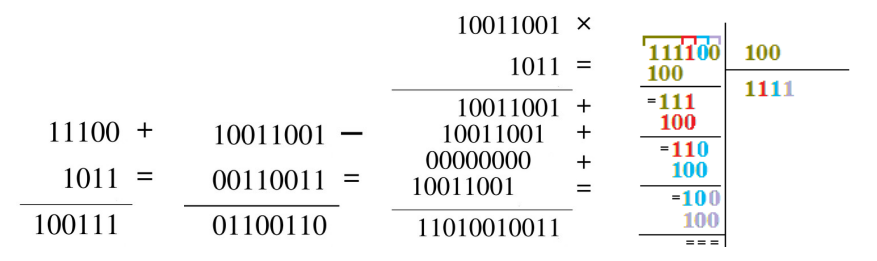

Le operazioni aritmetiche possono creare situazioni di overflow (trabocco) quando la rappresentazione del risultato richiede più bit di quelli a disposizione

• Queste situazioni vengono monitorate dalla CPU, ciò nonostante usando certi linguaggi di programmazione (ad es. il C) bisogna porvi attenzione  $QQ$ 

Paolo Milazzo (Università di Pisa) [Programmazione - Background](#page-0-0) A.A. 2015/2016 30 / 66

#### Intervallo di rappresentazione

Quanti numeri si possono rappresentare con un byte? E con una parola?

Nel sistema binario con *n* cifre si possono rappresentare 2<sup>n</sup> valori diversi,

 $\bullet$  i valori vanno da 0 a 2<sup>n</sup> − 1

Ad esempio:

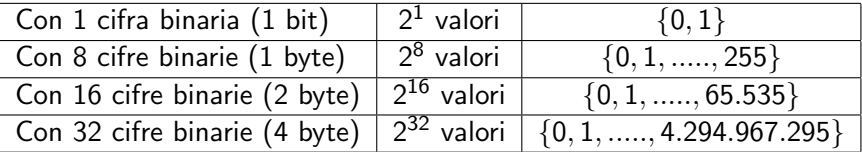

#### Rappresentazione binaria di numeri interi (1)

Nella rappresentazione vista abbiamo considerato solo numeri senza segno

Quando si considerano valori interi, per rappresentare il segno si può pensare di usare uno dei bit (quello più significativo)

Questa convenzione viene detta rappresentazione tramite modulo e segno

- $\bullet$  Il bit più significativo ( $c_{n-1}$ ) rappresenta il segno
- $\bullet$  le altre cifre  $(c_{n-2} \cdots c_0)$  rappresentano il valore assoluto

Esempio con 4 bit:

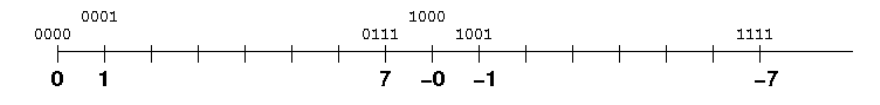

#### Rappresentazione binaria di numeri interi (2)

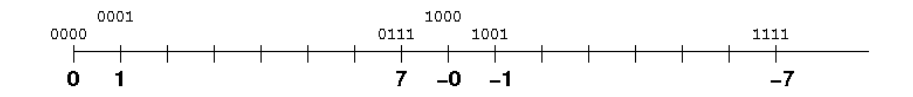

La rappresentazione tramite modulo e segno presenta diversi problemi:

- doppia rappresentazione dello zero (come 00...00 e 10...00)
- le operazione artimetiche diventano complicate (analisi per casi)

 $\leftarrow$ 

#### Rappresentazione in complemento a 2 (1)

Una rappresentazione alternativa a quella modulo e segno è la rappresentazione in complemento a 2.

Come prima si usa il bit più significativo per rappresentare il segno

Anche la rappresentazione dei numeri positivi non cambia

Un numero negativo −N invece viene rappresentato come 2<sup>n</sup> − N, dove *n* è il numero dei bit a disposizione (incluso il bit del segno).

Ad esempio, con 4 bit ( $n = 4$ ) rappresentiamo il numero negativo -3 come  $2^4 - 3 = 16 - 3 = 13$  che in binario è 1101.

Quindi:

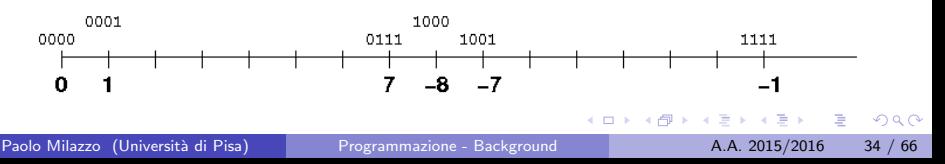

#### Rappresentazione in complemento a 2 (2)

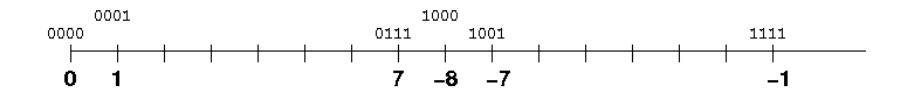

La rappresentazione in complemento a 2 presenta diversi vantaggi

- Lo zero ha una sola rappresentazione (00...00)
- Le operazioni aritmetiche rimangono facili
	- $\triangleright$  Si può trasformare un numero positivo in un negativo semplicemente (vedere dopo...)
	- $\blacktriangleright$  La somma è come abbiamo visto in precedenza (bit a bit)
	- La sottrazione si ottiene trasformando il secondo operando in negativo e sommando
	- $\triangleright$  Moltiplicazione e divisione si basano su somma e sottrazione

Per trasformare un numero positivo nel corrispondente negativo è sufficiente invertire tutti i bit e sommare 1

#### Rappresentazione in complemento a 2 (3)

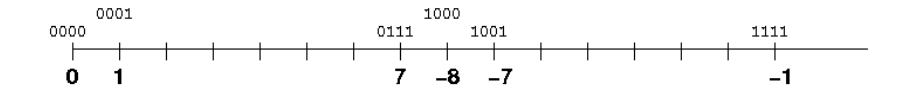

Esempio: trasformare 5 in -5 (con 4 bit)

- $\bullet$  5 è 0101
- **•** inverto tutti i bit: 1010
- sommo uno: 1011
- **o** quello che ottengo è -5

 $\leftarrow$ 

## Rappresentazione di numeri reali (1)

Anche in un intervallo chiuso, l'insieme dei numeri reali (e dei razionali) è infinito.

• Non è possibile rappresentare tutti i possibili valori di un certo intervallo

Rappresentazione in virgola fissa (poco usata):

- Si rappresentano separatamente, usando un numero fissato di cifre, la parte intera e la parte frazionaria
- Ad esempio:
	- $\triangleright$  usando 8 bit, di cui 4 per la parte intera e 4 per la parte frazionaria
	- $\blacktriangleright$  5.75 in binario diventa 0101.1100
	- ► Per la parte frazionaria:  $1 \cdot 2^{-1} + 1 \cdot 2^{-2} + 0 \cdot 2^{-3} + 0 \cdot 2^{-4} = 0.75$

 $\Omega$ 

 $\mathbf{A} \oplus \mathbf{B}$   $\mathbf{A} \oplus \mathbf{B}$   $\mathbf{A} \oplus \mathbf{B}$ 

Rappresentazione di numeri reali (2)

Rappresentazione in virgola mobile:

Per rappresentare un numero reale N usa notazione esponenziale:

$$
N=m\cdot 2^e
$$

dove:

 $\triangleright$  m è la mantissa in base 2: numero frazionario tale che

$$
0.5\leq |m|<1
$$

- $\triangleright$  e è l'esponente in base 2: numero intero
- **•** Esempio: per rappresentare 0.125 avremo
	- $\blacktriangleright$  m = 0.5 (in binario 0.1)
	- $\rightarrow$  e = -2 (in binario con 4 bit 1110)
	- $\triangleright$  infatti:  $0.5 + 2^{-2} = 0.125$

# Rappresentazione di numeri reali (3)

I numeri rappresentabili in virgola mobile:

- Sono distribuiti simmetricamente rispetto allo 0
- NON sono uniformemente distribuiti sull'asse reale
	- $\triangleright$  sono più densi intorno allo 0!
- Ad esempio, con 3 bit per la mantissa e 3 bit per l'esponente:

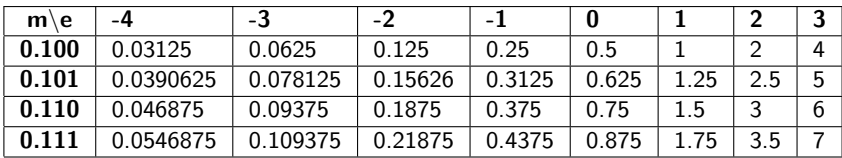

Graficamente (i punti sono numeri rappresentabili):

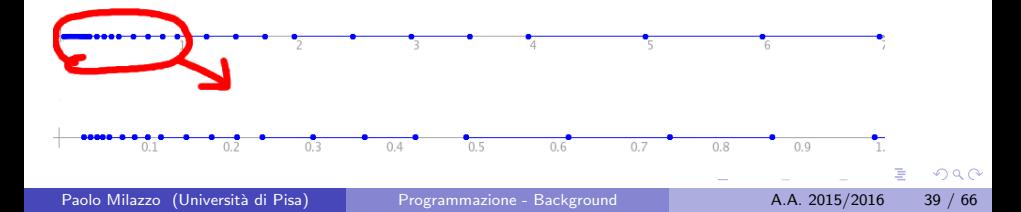

#### Rappresentazione di numeri reali (4)

Problemi della rappresentazione in virgola mobile:

- $\bullet$  Molti razionali non sono rappresentabili (ad esempio  $1/3$ )
- Non è chiuso rispetto ad addizioni e moltiplicazioni
- Per rappresentare un reale N si sceglie l'elemento rappresentabile più vicino ad N
- **•** Perdita di precisione:
	- $\triangleright$  Arrotondamento: mantissa non sufficiente a rappresentare tutte le cifre significative del numero
	- ► Errore di overflow: esponente non sufficiente (numero troppo grande)
	- $\triangleright$  Errore di underflow: numero troppo piccolo (rappresentato come 0)

Rappresentazione di numeri reali (5)

Esempi reali di rappresentazione in virgola mobile:

- Standard IEEE 754 a 32 bit (precisione singola– float):
	- $\blacktriangleright$  1 bit per il segno della mantissa
	- $\triangleright$  8 bit per l'esponente
	- $\blacktriangleright$  23 bit per la mantissa
	- $\triangleright$  alcune configurazioni riservate (0, Not-a-number, Infinito)
- Standard IEEE 754 a 64 bit (precisione doppia– double):
	- $\blacktriangleright$  1 bit per il segno della mantissa
	- $\blacktriangleright$  11 bit per l'esponente
	- $\blacktriangleright$  52 bit per la mantissa
	- $\blacktriangleright$  alcune configurazioni riservate (0, Not-a-number, Infinito)

#### Rappresentazione di caratteri e testi (1)

I singoli caratteri di un testo possono essere rappresentati come numeri.

La seguente tabella riporta la codifica ASCII (o meglio, US-ASCII) è nata negli anni 60 per rappresentare (con 7 bit) i simboli della tastiera americana

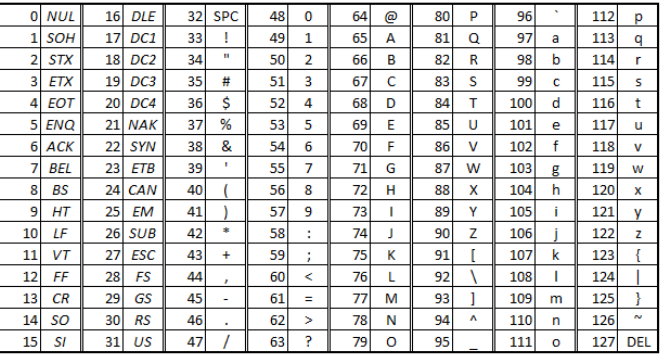

つひひ

<span id="page-42-0"></span>Rappresentazione di caratteri e testi (2)

La codifica ASCII è stata superata negli anni da codifiche più ricche.

In primis, la codifica Extended-ASCII (8 bit)

Attualmente, una codifica che si sta affermando (specialmente in ambito web)  $\grave{e}$  UTF-8

usa da 1 a 4 byte (variabile) per rappresentare un carattere

Le stringhe sono sequenze di caratteri che possono contenere un testo

possono essere rappresentate nella memoria di un computer come una sequenza di caratteri terminata dal carattere NUL (= numero 0)

 $\Omega$ 

 $\mathbf{A} \oplus \mathbf{B}$   $\mathbf{A} \oplus \mathbf{B}$   $\mathbf{A} \oplus \mathbf{B}$ 

### <span id="page-43-0"></span>Rappresentazione di immagini e altri dati

Una immagine può essere rappresentata nella memoria di un computer codificando il colore dei singoli pixel che la compongono tramite valori numerici

Ad esempio, nel formato bmp a 24 bit ogni pixel dell'immagine viene rappresentato da 3 byte

- ogni byte (256 valori) rappresenta il livello di un colore fondamentale RGB
- $\bullet$  111111111000000000000000000000 = (255,0,0) = rosso
- $\bullet$  0000000011111111100000000 = (0,255,0) = verde
- $\bullet$  000000000000000000111111111 = (0,0,255) = blu
- 111111111111111111111111 = (255,255,255) = bianco
- $\bullet$  11111111111001100110011001 = (255,204,204) = rosa

Altri formati più sofisticati (gif, png, jpeg) utilizzano metodi di compressione per ridurre la dimensione della rappresentazione

Approcci simili sono adottati per rappresentare [suo](#page-42-0)[ni](#page-44-0) [e](#page-42-0) [fi](#page-43-0)[l](#page-44-0)[m](#page-18-0)[a](#page-19-0)[t](#page-43-0)[i.](#page-44-0)[..](#page-18-0)

Paolo Milazzo (Università di Pisa) [Programmazione - Background](#page-0-0) A.A. 2015/2016 44 / 66

#### <span id="page-44-0"></span>Sommario

Come è fatto un computer

[Rappresentazione binaria dell'informazione](#page-19-0)

3 [Linguaggi di programmazione e algoritmi](#page-44-0)

4 0 8

#### Problemi computazionali

L'Informatica è una scienza che studia principalmente metodi e strumenti per la risoluzione di problemi computazionali (problem solving)

Un problema computazionale è un problema che richiede

- di calcolare un risultato (output)
- a partire da determinati valori noti (input)

Esempi di problemi computazionali:

- Calcolo del massimo comune divisore di due numeri
- **•** Preparazione di un risotto ai funghi
- Tessitura di tappeto con un telaio meccanico
- Ordinamento di una sequenza di numeri
- Ricerca di una parola in un testo
- Risoluzione di un Sudoku

# Algoritmi (1)

I problemi computazionali possono essere risolti tramite algoritmi.

Un algoritmo è una sequenza finita di passi di elaborazione che, dato un input, consentono di ottenere l'output ad esso corrispondente.

4 0 8

# Algoritmi (2)

Un algoritmo si può esprimere in molti modi diversi:

- In linguaggio naturale:
	- $\triangleright$  "Per calcolare il massimo comune divisore di X e Y maggiori di 0 bisogna ripetutamente sottrarre il più piccolo dei due dal più grande. Quando i due numeri saranno diventati uguali tra loro, il loro valore corrisponderà al risultato."
- **Tramite formule matematiche:**

$$
\text{End}(X, Y) = \begin{cases} \text{mod}(X - Y, Y) & \text{se } X > Y \\ \text{med}(X, Y - X) & \text{se } Y > X \\ X & \text{altrimenti} \end{cases}
$$

• In pseudo-codice:

```
finchè X!=Y ripeti {
  se Y>X scambia(X,Y)
  X = X-Y}
stampa X
```
# Algoritmi (3)

Un buon algoritmo deve soddisfare alcune proprietà:

- Non ambiguità: I singoli passi devono essere "elementari": facilmente eseguibili (atomici) e non ambigui
- **·** Determinismo: Eseguito più volte sullo stesso input, l'algoritmo deve eseguire sempre la stessa sequenza di passi (e conseguentemente deve dare lo stesso risultato)
- Terminazione: L'esecuzione dell'algoritmo deve prima o poi terminare e fornire un risultato

# Esempi di Algoritmi (1)

Supponiamo di voler comprare un'auto il più possibile economica:

Ci vengono proposte due alternative:

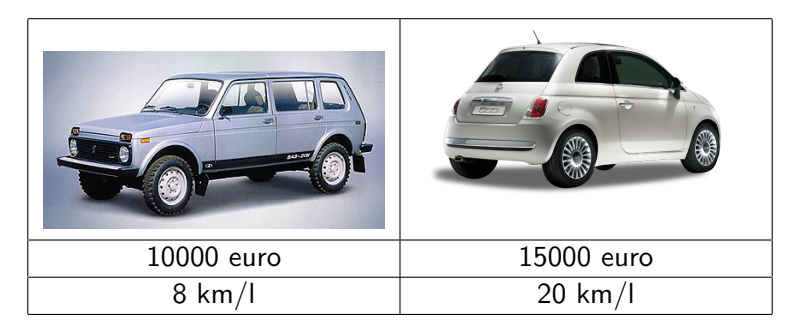

Quale scegliamo?

4 D F

# Esempi di Algoritmi (2)

Ci serve qualche informazione in più:

- Vogliamo percorrere circa 50000 km
- $\bullet$  Il prezzo della benzina è circa 2 euro al litro

Ora possiamo usare il seguente algoritmo (in pseudo-codice):

```
per ogni auto calcola {
   costo_gas = ( km_percorsi / km_al_litro ) x prezzo_benzina
   costo_tot = prezzo_acquisto + costo_gas
}
se costo tot ( auto1 ) \leq costo tot ( auto2 )
  compra auto1
altrimenti
  compra auto2
```
Questo algoritmo è non ambiguo (i passi sono semplici), termina (il ciclo "per ogni" prima o poi finisce) ed è deterministico

```
Qual è il risultato?
```
 $\Omega$ 

イ何 トマミト マミト ニヨ

# Esempi di Algoritmi (3)

Vogliamo scrivere un algoritmo che possa essere usato da un braccio meccanico per ordinare i mattoncini di Lego mettendo i pezzi blu a sinistra e pezzi gialli a destra.

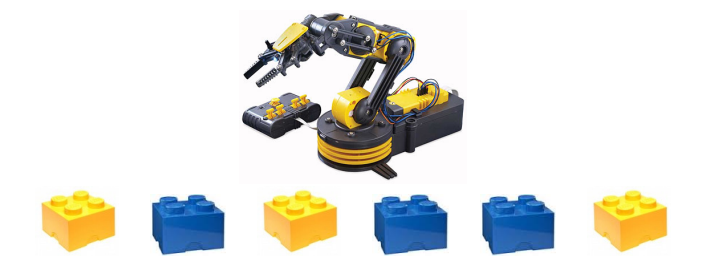

∽≏

# Esempi di Algoritmi (4)

Primo Tentativo (in pseudo-codice):

solleva tutti i mattoncini posali tutti in ordine giusto

- Questo algoritmo è ambiguo in quanto i singoli passi non sono atomici (elementari)
	- $\triangleright$  il braccio meccanico può sollevare un mattoncino per volta

Secondo Tentativo (in pseudo-codice):

finche i mattoncini non sono in ordine giusto { scambia un mattoncino blu e uno giallo }

- Questo algoritmo non è deterministico: ad ogni passo ho più scelte di mattoncini da scambiare
- Inoltre potrebbe non terminare

 $200$ 

AD > 4 B > 4 B

# Esempi di Algoritmi (5)

Terzo Tentativo (in pseudo-codice):

finche i mattoncini non sono in ordine giusto { indiviuda la coppia di mattoncini giallo - blu piu a sinistra scambia i due mattoncini }

Questo algoritmo:

- non è ambiguo: in quanto i singoli passi sono semplici
- $\bullet$  è deterministico: la scelta della coppia di mattoncini da scambiare è precisamente ben determinata (la più a sinistra)
- **e** ed è facile convincersi che termini, perchè ad ogni iterazione un mattoncino blu si sposta a sinistra e uno giallo verso destra

Questo è un buon algoritmo!

 $200$ 

母 ト イヨ ト イヨ ト

# Esempi di Algoritmi (6)

Prova di esecuzione:

```
finche i mattoncini non sono in ordine giusto {
  indiviuda la coppia di mattoncini giallo-blu piu a sinistra
  scambia i due mattoncini
}
```
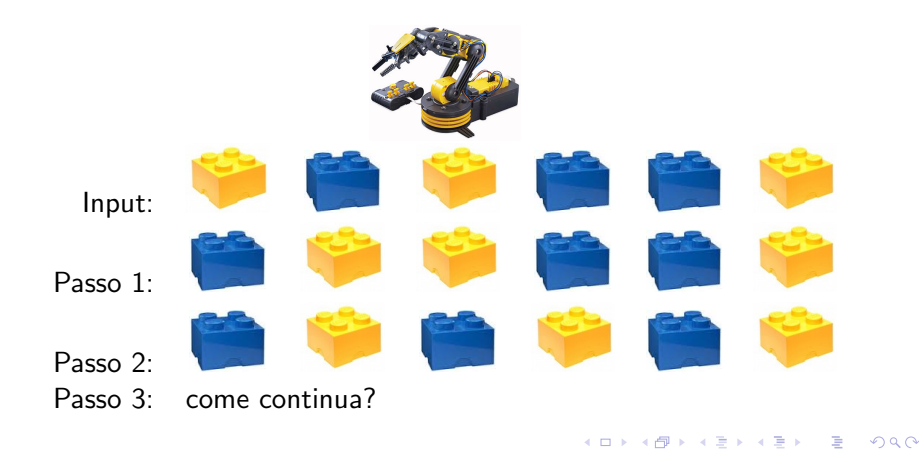

#### <span id="page-55-0"></span>Algoritmi: calcolabilità

Ora sappiamo che si possono risolvere problemi computazionali tramite algoritmi

In realtà non tutti i problemi computazionali possono essere risolti

- Alcuni problemi sono indecidibili ( o non calcolabili)
- Ad esempio: non è possibile scrivere un algoritmo che prenda in input la descrizione di un qualunque altro algoritmo A e dia come output "SI" o "NO" a seconda che l'algoritmo A termini o meno (problema della fermata)

# <span id="page-56-0"></span>Algoritmi: complessità computazionale

Inoltre, tra i problemi calcolabili si distinguono:

- Problemi trattabili: che possono essere risolti da un algoritmo in tempi "ragionevoli"
	- Esempio: ordinare una sequenza di n numeri naturali si può fare con un algoritmo che esegue circa  $n^2$  passi (o anche meno...)
- Problemi intrattabili: i cui algoritmi di soluzione richedono tempi di "non ragionevoli"
	- Esempio: risolvere un sudoku con una griglia di  $n \times n$  caselle può richiedere un algoritmo che esegue circa  $2<sup>n</sup>$  passi<sup>1</sup>
	- $\triangleright$  Quando *n* diventa grande (circa 45), il tempo di esecuzione dell'algoritmo su un computer può diventare di milioni di anni...

#### Per approfondimenti:

Capitolo 1 di: Crescenzi, Gambosi, Grossi. Strutture dati e algoritmi. Progettazione, analisi e visualizzazione. Pearson–Addison Wesley

 $^1$ questa è una semplificazione... il discorso sarebbe m[olto](#page-55-0) [pi](#page-57-0)ù [co](#page-56-0)[m](#page-57-0)[p](#page-43-0)[l](#page-44-0)<u>i</u>ca[to](#page-43-0)[.](#page-65-0) $_{\bar{\Xi}}$  $\Omega$  <span id="page-57-0"></span>Ora: come dare in pasto un algoritmo al computer?

Il computer parla il linguaggio macchina... è piuttosto difficile esprimere un algoritmo in linguaggio macchina!

Ecco: i linguaggi di programmazione!

# I linguaggi di programmazione

Un linguaggio di programmazione è un "linguaggio formale" che consente scrivere programmi che realizzano algoritmi

- Un linguaggio formale (a differenza del linguaggio naturale) è un linguaggio con regole sintattiche e semantiche ben precise che rendono i costrutti del linguaggio stesso privi di ambiguità
- I programmi potranno poi essere tradotti in linguaggio macchina per essere eseguiti dal computer
- Essendo il linguaggio specificato su regole ben precise, la traduzione può essere fatta da un altro programma!

Terminologia:

- I linguaggi di programmazione sono detti linguaggi di alto livello
	- $\triangleright$  astraggono dai dettagli di funzionamento dell'elaboratore
- Il linguaggio macchina e l'assembly sono linguaggi di basso livello

- 3

 $QQ$ 

イロト イ押ト イヨト イヨト

## <span id="page-59-0"></span>Compilazione e interpretazione (1)

Come tradurre un programma dal linguaggio di programmazione in linguaggio macchina?

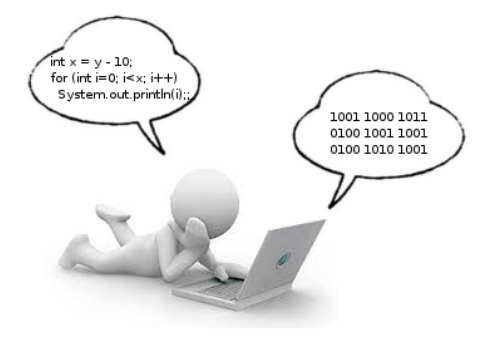

4 日下

 $QQQ$ 

母 ト イヨ ト イヨ ト

# <span id="page-60-0"></span>Compilazione e interpretazione (2)

Pensiamo al mondo reale: come si può comunicare con una persona che parla solo cinese?

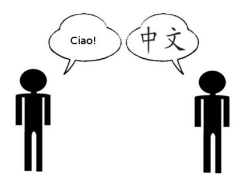

Due soluzioni:

scriviamo una lettera in italiano e la portiamo all'ambasciata cinese per farla tradurre

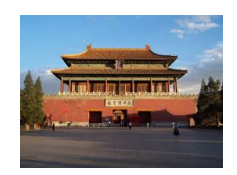

troviamo un interprete che faccia una traduzione simultanea

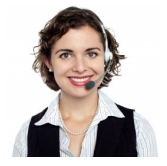

Image courte[sy o](#page-59-0)f [sto](#page-61-0)[ck](#page-59-0)[ima](#page-60-0)[ge](#page-61-0)[s /](#page-43-0) [F](#page-44-0)[ree](#page-65-0)[Dig](#page-43-0)[it](#page-44-0)[alP](#page-65-0)[hoto](#page-0-0)[s.net](#page-65-0)

### <span id="page-61-0"></span>Compilazione e interpretazione (3)

Analogamente, per tradurre un programma (sorgente) in linguaggio macchina si può usare:

- Un compilatore: ossia un programma che prende in input il programma sorgente e produce in output il corrispondente programma in linguaggio macchina, eseguibile successivamente dal computer
- Un interprete: ossia un programma che prende in input il programma sorgente, traduce un comando per volta e lo esegue man mano.

Esempi:

- $\bullet$  Il linguaggio C è un linguaggio compilato
- Il linguaggio JavaScript è un linguaggio interpretato

 $\Omega$ 

 $\mathbf{A} \oplus \mathbf{B}$   $\mathbf{A} \oplus \mathbf{B}$   $\mathbf{A} \oplus \mathbf{B}$ 

#### Compilazione e interpretazione (4)

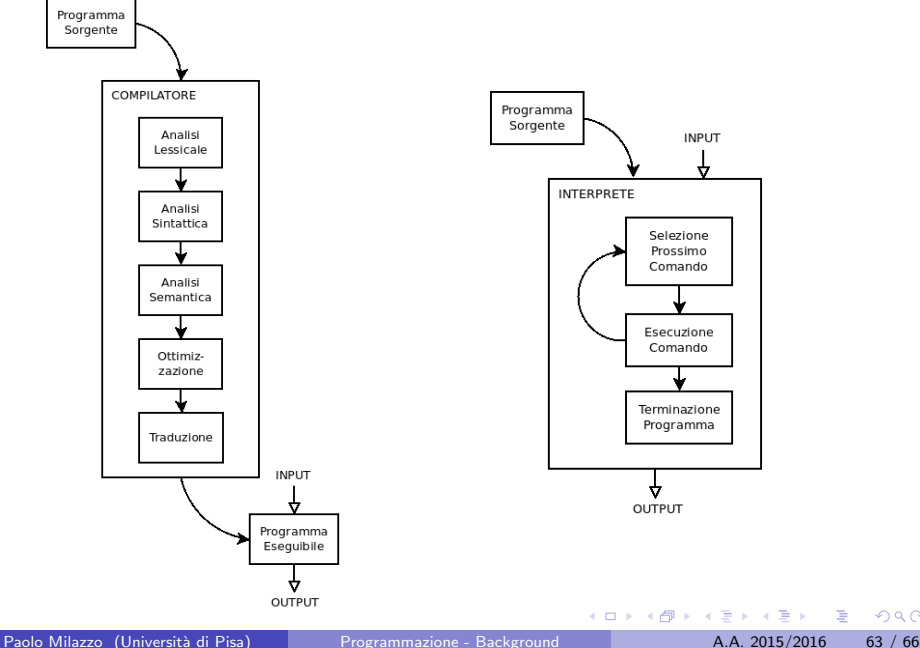

## Compilazione e interpretazione (5)

Vantaggi ⇑ e svantaggi ⇓ della compilazione:

- $\bullet \Downarrow$  Compilare un programma può richiedere molto tempo
- $\bullet$   $\Uparrow$  Il programma eseguibile che si ottiene è veloce
- $\bullet$   $\Uparrow$  Il programma eseguibile può essere eseguito più volte senza ricompilare
- $\bullet$   $\Uparrow$  Il compilatore può controllare e ottimizzare il programma prima che venga eseguito
- ⇓ Gli errori che sfuggono al controllo del compilatore non potranno più essere gestiti durante l'esecuzione
- $\bullet \Downarrow$  Un compilatore produce un eseguibile che funziona su una sola architettura (Intel, ARM, ...) e sistema operativo (Windows, Linux, MacOS, ...)

 $\Omega$ 

 $\mathcal{A}(\overline{\mathcal{A}}) \rightarrow \mathcal{A}(\mathbb{B}) \rightarrow \mathcal{A}(\mathbb{B}) \rightarrow \mathbb{B}$ 

## Compilazione e interpretazione (6)

Vantaggi ⇑ e svantaggi ⇓ della interpretazione:

- $\bullet \Downarrow L'$ esecuzione del programma è rallentata dall'interprete, che deve tradurre ogni comando
- $\bullet$   $\Uparrow$  Non è necessario ri-compilare tutto il programma ogni volta che si fa una modifica
- $\bullet$   $\Uparrow$  Portabilità: lo stesso identico programma può essere eseguito su architetture (Intel, ARM,...) e sistemi operativi (Windows, Linux, MacOS, ...) diversi
- ⇓ Nessun controllo sui programmi prima di iniziarne l'esecuzione
- **•** ↑ Gli errori che si incontrano a tempo di esecuzione possono essere gestiti meglio

 $QQQ$ 

 $\mathbf{A} \oplus \mathbf{B}$   $\mathbf{A} \oplus \mathbf{B}$   $\mathbf{A} \oplus \mathbf{B}$ 

## <span id="page-65-0"></span>Compilazione e interpretazione (6)

Alcuni linguaggi combinano compilazione e interpretazione

· Java, ad esempio, è uno di questi (vedremo...)

4 0 8